## **CYMMAN**

Дано N чисел. Необходимо найти сумму чисел, которые меньше N.

## Входные данные.

В первой строке задано число N. Далее следует N чисел через пробел в одной строке. Все вводимые числа неотрицательные, целые и меньше 1001.

## Выходные данные.

Одно число - искомая сумма

## Пример.

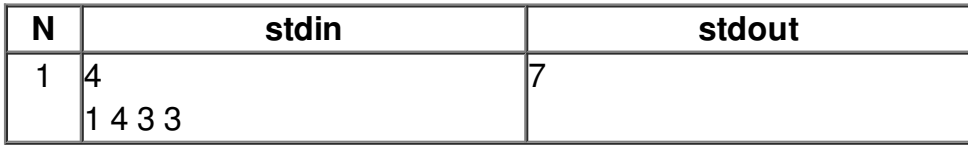